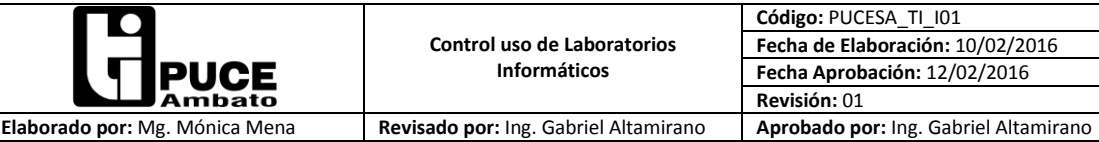

# **Control de Uso de Laboratorios Informáticos**

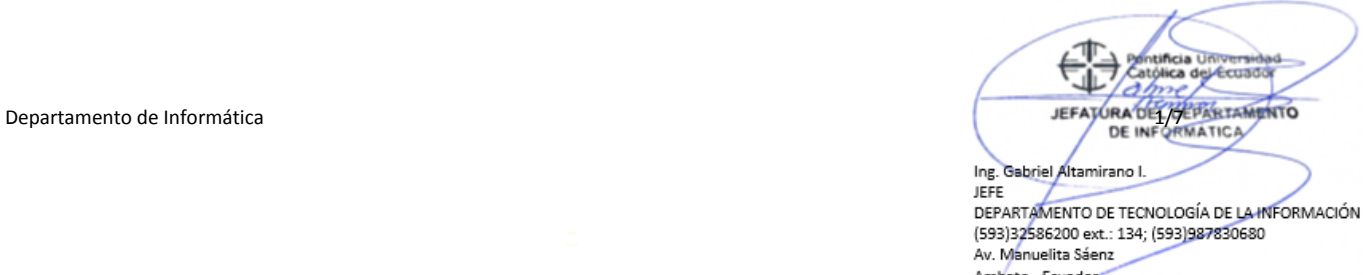

Ambato - Ecuador

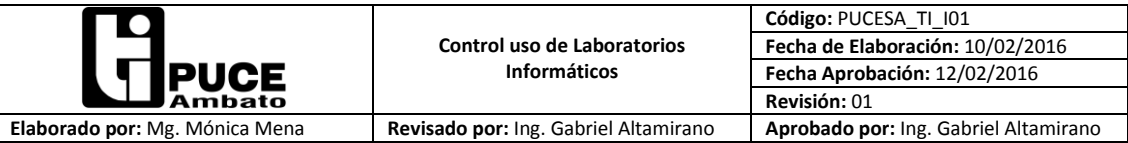

# **ÍNDICE**

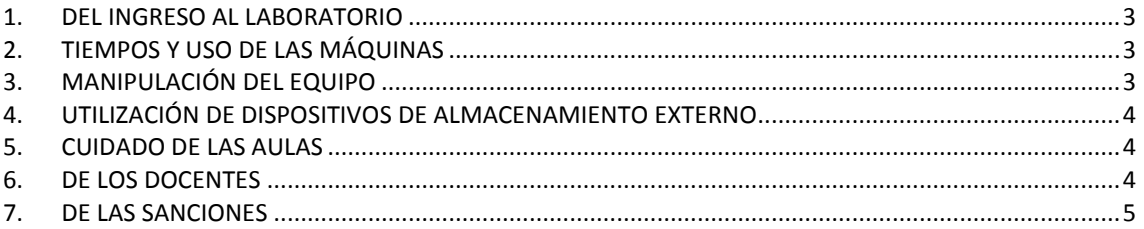

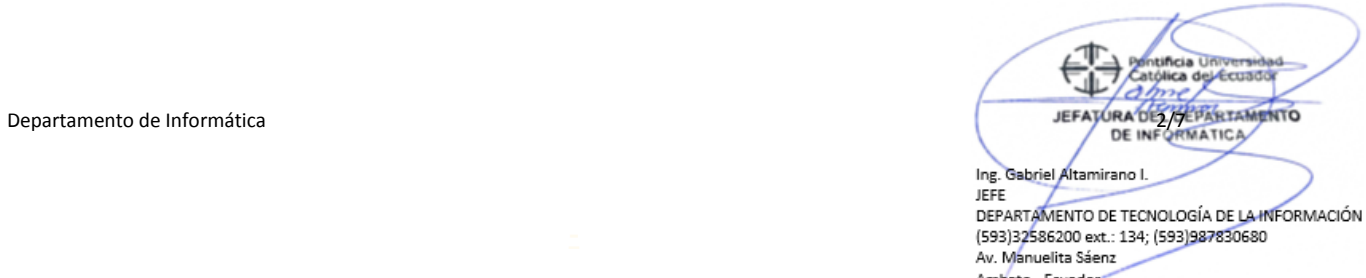

Ambato - Ecuador

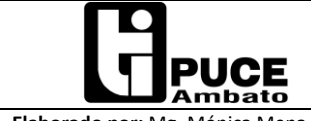

**Elaborado por:** Mg. Mónica Mena **Revisado por:** Ing. Gabriel Altamirano **Aprobado por:** Ing. Gabriel Altamirano

### **NORMAS PARA EL USO DE LOS EQUIPOS DEL LABORATORIO**

# <span id="page-2-0"></span>**1. DEL INGRESO AL LABORATORIO.**

- **1.1.** Todo profesor o estudiante de pregrado o posgrado de la PUCESA, tiene derecho a ingresar a los Laboratorios de Computación.
- **1.2.** El estudiante deberá estar legalmente matriculado y constar en la base de datos del sistema de control laboratorios para utilizar los equipos.
- **1.3.** Luego de encender la máquina, el estudiante o docente deberá ingresar con la cuenta **docencia,** posteriormente deberá iniciar sesión digitando los datos de usuario y contraseña de (Academics), de esta manera registrará su ingreso al sistema de control de laboratorios.
- **1.4.** No podrá un estudiante registrarse en más de un equipo, pues el sistema controla un único acceso.
- **1.5.** Queda prohibido el ingreso a los laboratorios sin la debida autorización.

# <span id="page-2-1"></span>**2. TIEMPOS Y USO DE LAS MÁQUINAS.**

- **2.1** Durante todo el tiempo de uso hasta la entrega de los equipos, el único responsable del buen estado de los mismos y la totalidad de sus componentes es el estudiante o docente que se registró.
- **2.2** Queda terminantemente prohibido el préstamo de equipos asignados.
- **2.3** Durante el horario de clases en el laboratorio no es necesario que los estudiantes presenten el carnet para acceder, el sistema de control le habilitara el servicio siempre y cuando sea un usuario activo en el presente semestre.
- **2.4** Al finalizar la clase en el laboratorio todos los estudiantes junto con el profesor deberán abandonar el mismo, para permitir su posterior uso.
- **2.5** Es prohibido conectar a la red LAN equipos portátiles sin autorización del personal del Departamento de Informática.

### <span id="page-2-2"></span>**3. MANIPULACIÓN DEL EQUIPO.**

- **3.1** Esta prohibido cambiar las configuraciones de los equipos, agregar fondos de pantallas, y borrar los programas instalados.
- **3.2** Cualquier requerimiento de software y suministros deberá ser solicitado al correo [ti@pucesa.edu.ec](mailto:ti@pucesa.edu.ec) con la debida antelación, en caso de alguna emergencia solicitar el soporte tificia U correspondiente al/los encargado de Laboratorios de Computación. atólica de Ecuado

Departamento de Informática **3/7/2 Departamento de Informática** 3/7/2 Departamento de Informática 3/7/2 Departamento de Informática 3/7/2 De INFORMATICA

Ing. Gabriel Altamirano I JEFE DEPARTAMENTO DE TECNOLOGÍA DE LA INFORMACIÓN (593)32586200 ext.: 134; (593)987830680 Av. Manuelita Sáenz Ambato - Ecuado

- **3.3** Por ningún concepto los equipos podrán ser trasladados de su lugar, se debe mantener el orden de inventario de activos.
- **3.4** Está prohibido realizar trabajos que no estén relacionados con el tema de clase sin la autorización del profesor.

# <span id="page-3-0"></span>**4. UTILIZACIÓN DE DISPOSITIVOS DE ALMACENAMIENTO EXTERNO.**

- **4.1** Chequear previamente los PENDRIVE a utilizarse con las herramientas del antivirus a fin de verificar que estén libres de virus.
- **4.2** Si el PENDRIVE tiene virus se procederá a vacunarle o darle formato en caso de que no sea posible limpiar el virus.

# <span id="page-3-1"></span>**5. CUIDADO DE LAS AULAS.**

- **5.1** Esta prohibido el ingreso de alimento y/o bebidas a los Laboratorios.
- **5.2** Se prohíbe fumar en el laboratorio.
- **5.3** Mantener el orden de los muebles (sillas).

# <span id="page-3-2"></span>**6. DE LOS DOCENTES.**

- **6.1** Los docentes tienen derecho al uso de los Laboratorios en el horario establecido para sus clases, previo la revisión de horarios en el sistema de reservas MRBS.
- **6.2** Deberán solicitar con anticipación cualquier modificación de horario de clases, caso contrario no se les facilitará el laboratorio.
- **6.3** Mientras el profesor dicta la cátedra en el laboratorio, se le entregará y responsabilizará de todos los equipos de aula, del buen funcionamiento de los equipos, así como de la totalidad de sus componentes, previa verificación de los mismos.
- **6.4** El personal docente que necesite utilizar los laboratorios para investigación y desarrollo de su materia deberá solicitar al encargado del laboratorio y lo podrá realizar de acuerdo a la disponibilidad de los mismos.
- **6.5** Una vez concluida la clase en el laboratorio, el docente deberá exigir la salida de los estudiantes para proceder a la verificación de la integridad de los equipos utilizados.
- **6.6** El docente deberá cerrar sesión en el sistema de control de laboratorios y comunicar en el Departamento de Informática acerca de la finalización de clase y observaciones si las hubiere.

Aeruado Departamento de Informática de Informática de Estatuta de Santo de Estatuta de Santo de Informática de Antigar<br>De INFORMATICA Ing. Gabriel Altamirano I.

JEFE DEPARTAMENTO DE TECNOLOGÍA DE LA INFORMACIÓN (593)32586200 ext.: 134; (593)987830680 Av. Manuelita Sáenz Ambato - Ecuado

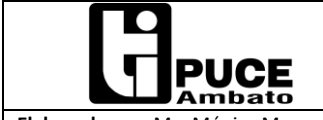

**Elaborado por:** Mg. Mónica Mena **Revisado por:** Ing. Gabriel Altamirano **Aprobado por:** Ing. Gabriel Altamirano

**Código:** PUCESA\_TI\_I01

**Fecha de Elaboración:** 10/02/2016 **Fecha Aprobación:** 12/02/2016

### <span id="page-4-0"></span>**7. DE LAS SANCIONES.**

**7.1** En caso de faltar al presente reglamento, se aplica el siguiente procedimiento:

- **1.** Primer llamado de atención Verbal o mensaje en el terminal.
- **2.** Segundo llamado de atención Verbal o mensaje e el terminal.
- **3.** Suspensión del ingreso a los laboratorios por cinco días laborables.
- **4.** Para reincidentes, pérdidas, deterioro de muebles y equipos, o faltas mayores se aplicará las sanciones vigentes en el Estatuto y Reglamento de la Pontificia Universidad Católica del Ecuador Sede Ambato.
- **7.2** Son causales del primer llamado de atención:
	- **1.** Ingreso sin autorización a los Laboratorios.
	- **2.** Mal uso del servicio de Internet.
	- **3.** Ingreso a páginas con contenido ofensivo y que pueden saturar el Canal de Internet.
	- **4.** Descarga de archivos de tamaño excesivo que degraden el servicio de internet.
	- **5.** Ingreso a Redes Sociales sin contenido científico técnico (Foros).
	- **6.** Terminar la utilización del equipo sin el registro respectivo (Sin cerrar la sesión de usuario).
- **7.3** Son causales de segundo llamado de atención:
	- **1.** Reincidencia en la falta luego del primer llamado de atención.
	- **2.** Desorden de quipos e inmuebles.
- **7.4** Son causales de suspensión:
	- **1.** Reincidencia después del segundo llamado de atención.

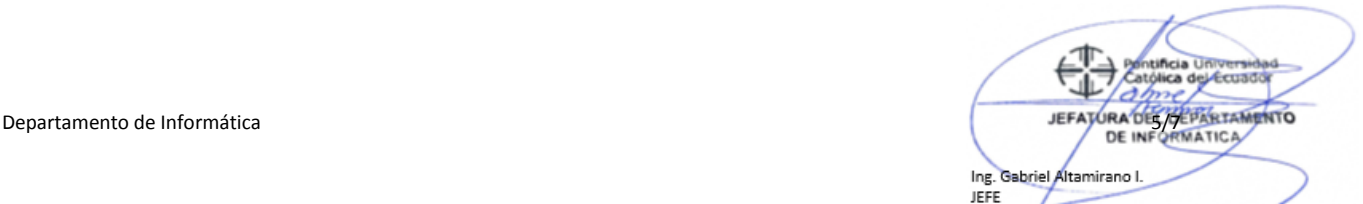

DEPARTAMENTO DE TECNOLOGÍA DE LA INFORMACIÓN (593)32586200 ext.: 134; (593)987830680

Av. Manuelita Sáenz Ambato - Ecuador

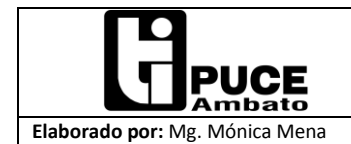

# **ANEXO: SISTEMA DE CONTROL DE USO DE LABORATORIOS**

#### **Pantalla de Login para usuarios:**

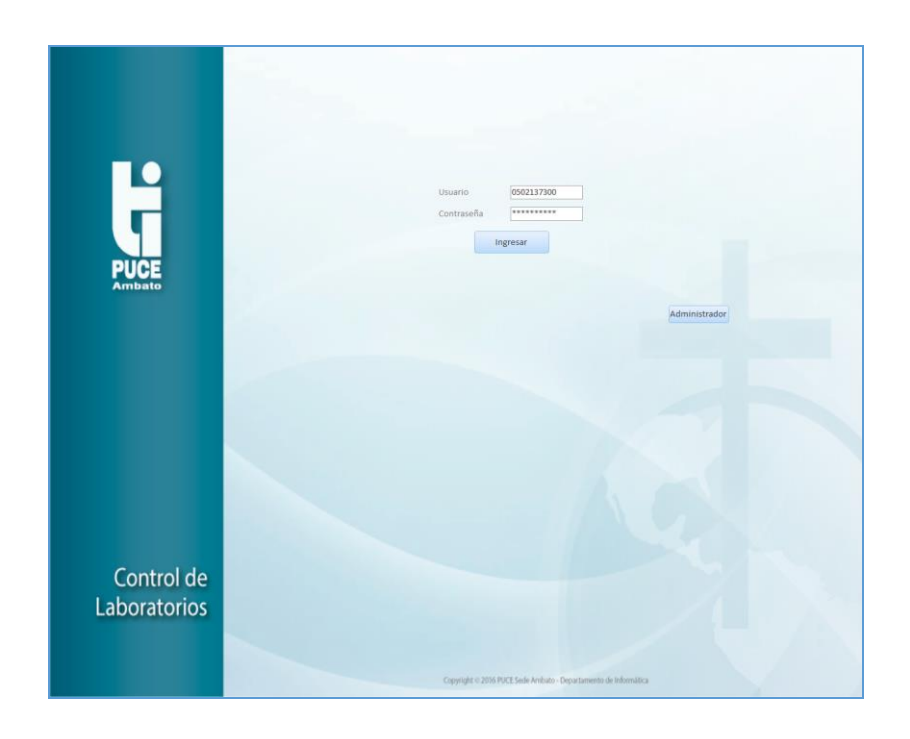

#### **Pantalla de activación del botón cerrar sesion:**

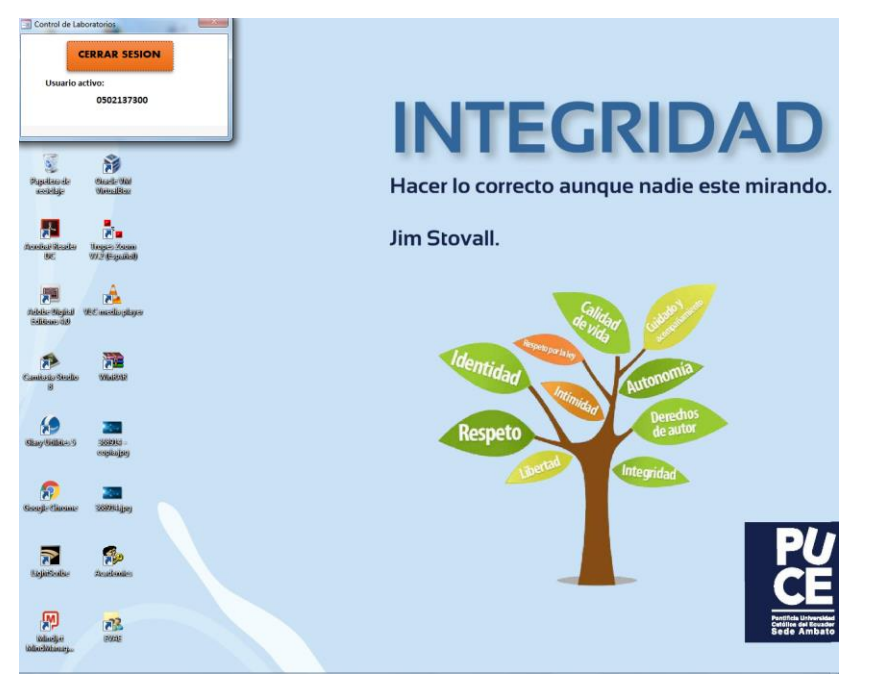

tificia atólica de Ecuado  $\sigma$ Departamento de Informática **de Informática de Informática de Antigo**res de Antigo de Antigo de Antigo de Antigo de Antigo de Antigo de Antigo de Informática de Informática de Informática de Informática de Informática de I Ing. Gabriel Altamirano I.<br>JEFE

DEPARTAMENTO DE TECNOLOGÍA DE LA INFORMACIÓN (593)32586200 ext.: 134; (593)987830680

Av. Manuelita Sáenz Ambato - Ecuador

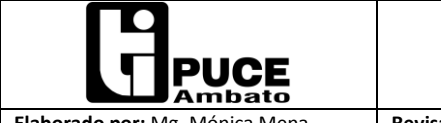

**Fecha Aprobación:** 12/02/2016 **Revisión:** 01 **Elaborado por:** Mg. Mónica Mena **Revisado por:** Ing. Gabriel Altamirano **Aprobado por:** Ing. Gabriel Altamirano

**Pantalla de acceso para el usuario Administrador del equipo:**

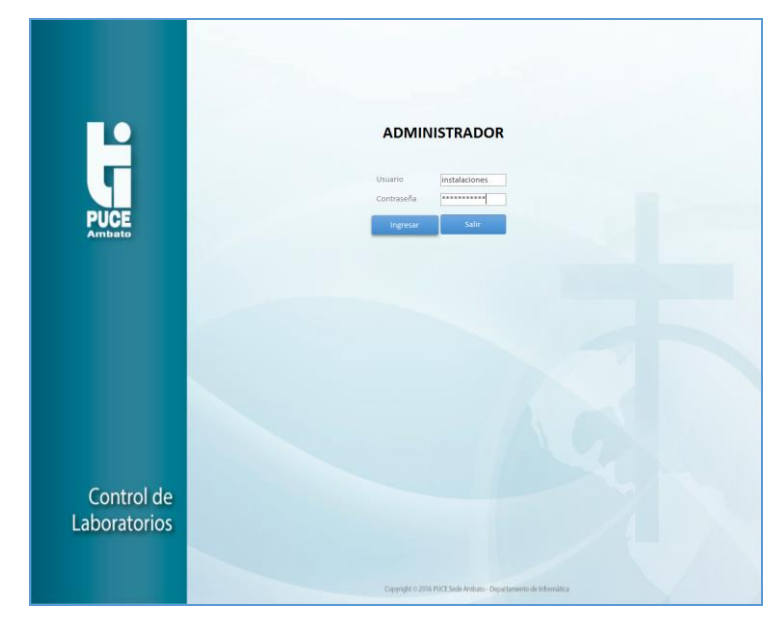

**Pantalla del aplicativo de gestión de cuentas de usuario:**

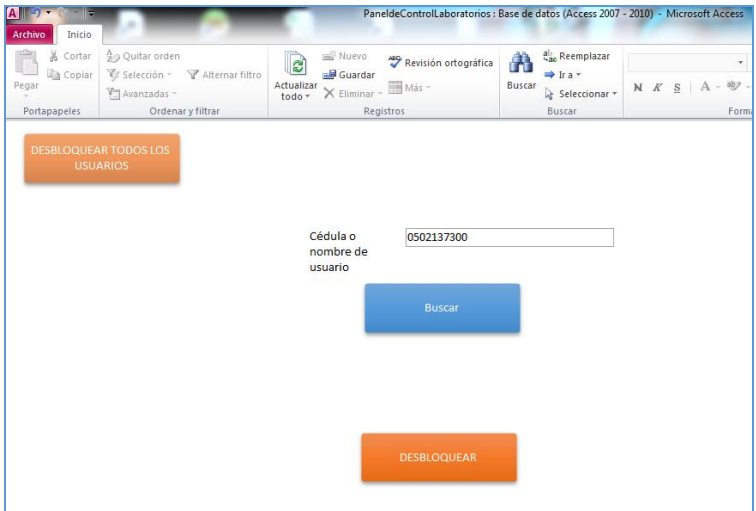

Pontificia Universida<br>Católica del Ecuado  $d$ Departamento de Informática 7/7 Ing. Gabriel Altamirano I.<br>JEFE

DEPARTAMENTO DE TECNOLOGÍA DE LA INFORMACIÓN (593)32586200 ext.: 134; (593)987830680

Av. Manuelita Sáenz Ambato - Ecuador